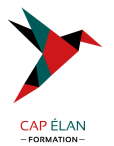

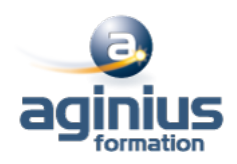

# **PHOTOSHOP - POUR LE WEB**

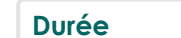

**Durée 2 jours Référence Formation 2-PS-WEB**

# **Objectifs**

Maîtriser Photoshop pour retoucher et préparer les images destinées au web Optimiser ses créations pour l'affichage sur écran

# **Participants**

Tout public

# **Pré-requis**

Ce stage requiert une bonne connaissance de l'environnement informatique (Mac ou PC)

# **Moyens pédagogiques**

Accueil des stagiaires dans une salle dédiée à la formation équipée d'un vidéo projecteur, tableau blanc et paperboard ainsi qu'un ordinateur par participant pour les formations informatiques.

Positionnement préalable oral ou écrit sous forme de tests d'évaluation, feuille de présence signée en demi-journée, évaluation des acquis tout au long de la formation.

En fin de stage : QCM, exercices pratiques ou mises en situation professionnelle, questionnaire de satisfaction, attestation de stage, support de cours remis à chaque participant.

Formateur expert dans son domaine d'intervention

Apports théoriques et exercices pratiques du formateur

Utilisation de cas concrets issus de l'expérience professionnelle des participants

Réflexion de groupe et travail d'échanges avec les participants

Pour les formations à distance : Classe virtuelle organisée principalement avec l'outil ZOOM.

Assistance technique et pédagogique : envoi des coordonnées du formateur par mail avant le début de la formation pour accompagner le bénéficiaire dans le déroulement de son parcours à distance.

## **PROGRAMME**

#### - **Présentation**

Photoshop et la production web Interface Photoshop Acquisition d'images Options d'affichage

## - **Caractéristiques des images**

Faire la différence entre image bitmap ou vectorielle Notion de taille et résolution d'image Redimensionner une image Réduire le poids d'une image

## - **Retouche des images**

Recadrage et perspective Niveaux de lumière et contraste

## **CAP ÉLAN FORMATION**

www.capelanformation.fr - Tél : 04.86.01.20.50 Mail : contact@capelanformation.fr Organisme enregistré sous le N° 76 34 0908834 [version 2023]

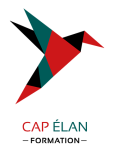

Retouche et nettoyage

- **Colorimétrie** Modes colorimétriques Conversions Couleurs web sécurisées

#### - **Sélection et détourage**

Outils et techniques de sélection Détourer une image ou un logo

#### - **Calques et photomontage**

Travailler avec les calques Réaliser des photomontages Réaliser une publicité Compositions de calques Bandeaux et encarts Web : tailles normalisées Taille des visuels sur les réseaux sociaux Ajouter des effets aux calques Créer des Gif animés

## - **Texte**

Créer des calques de texte Attributs de texte Méthodes de lissage du texte

- **8. Tranches** Création et modifications des tranches

#### - **9. Enregistrer ses images pour le web**

Aplatissement d'images Exporter les tranches : images seules Exporter les tranches : HTML + images Spécificités des formats JPG, GIF et PNG Gestion de la transparence Comparatif des navigateurs web

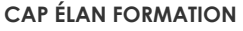

www.capelanformation.fr - Tél : 04.86.01.20.50 Mail : contact@capelanformation.fr Organisme enregistré sous le N° 76 34 0908834 [version 2023]

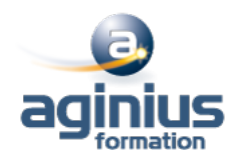